## **Garantizar una evaluación anónima por pares**

Para asegurar la integridad de una revisión ciega por pares de un envío a *región y sociedad*, se deberán tomar las debidas precauciones para preservar la identidad de los autores/as y los/las revisores/as. Esto implica que los autores/as, editores/as y revisores/as (que carguen documentos como parte de su revisión) comprueben si se han llevado a cabo los siguientes pasos con respecto a las propiedades del texto y del archivo:

- Los/las autores/as del documento han eliminado sus nombres del texto, utilizando "Autor" y año en las referencias y notas al pie, en vez de los nombres de los autores/as, el título del artículo, etc.
- En el caso de los documentos creados con Microsoft Office, la identificación del autor/a también se deberá eliminar de las propiedades del archivo (vea más abajo archivo en Word), haciendo clic en archivo en el menú principal de la aplicación de Microsoft: Archivo > Guardar como > Herramientas (u Opciones en el caso de Mac) > Opciones de seguridad > Al guardar, eliminar la información personal de las propiedades del archivo > Guardar.

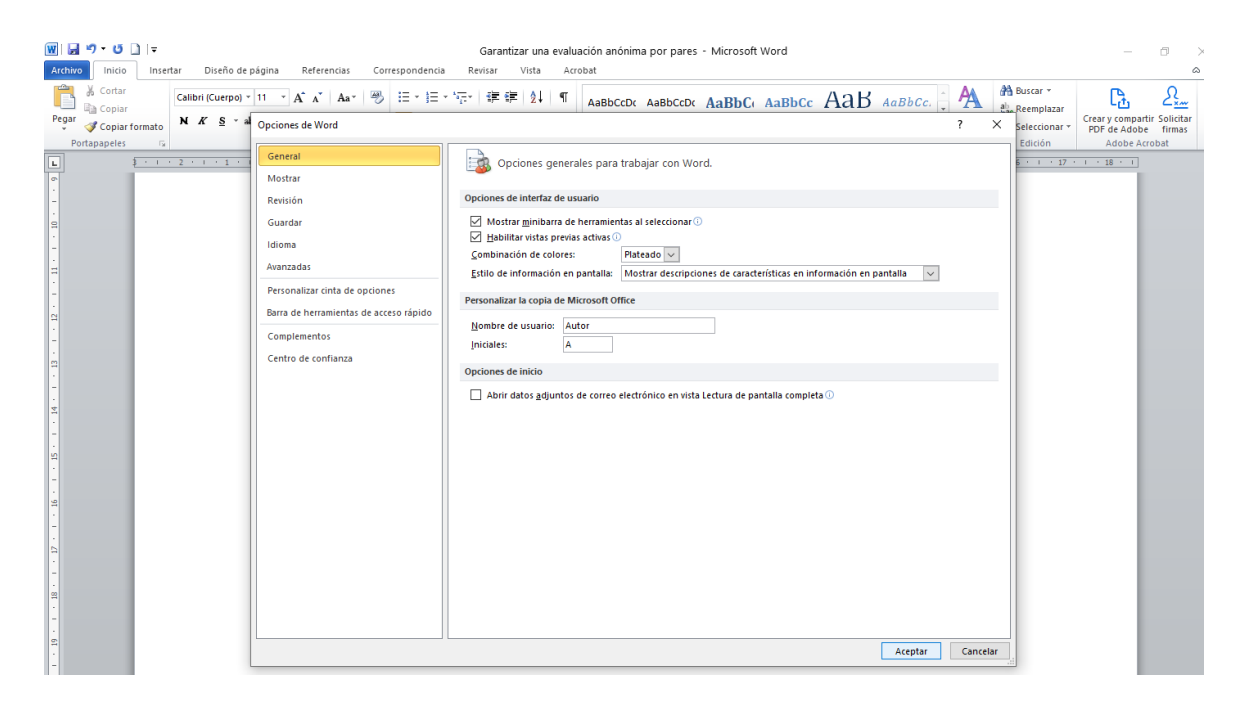

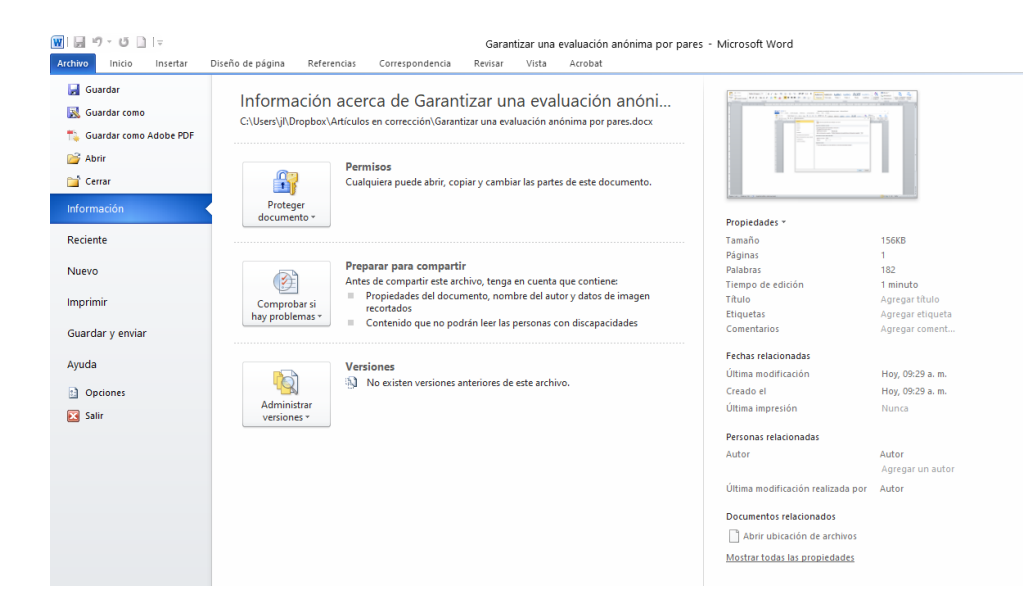